1. OpenGLES1.1 EGL

 $\sim$  2

- ¾ Vincent POCKET PC SDK 2003
- ¾ PowerVR OpenGL ES SDKs
- 2. Vincent POCKET PC SDK 2003
- $2.1.$

### 2.1.1. POCKET PC SDK 2003

Windows Mobile 2003 software for Pocket PC (SDK) [http://www.microsoft.com/downloads/details.aspx?FamilyID=9996b314-0364-4623-9ede](http://www.microsoft.com/downloads/details.aspx?FamilyID=9996b314-0364-4623-9ede-0b5fbb133652&DisplayLang=ja) [-0b5fbb133652&DisplayLang=ja](http://www.microsoft.com/downloads/details.aspx?FamilyID=9996b314-0364-4623-9ede-0b5fbb133652&DisplayLang=ja)

### 2.1.2. MicrosoftR eMbedded Visual C++ 4.0

[http://www.microsoft.com/japan/msdn/vstudio/device/eVC\\_download.asp](http://www.microsoft.com/japan/msdn/vstudio/device/eVC_download.asp)

#### 2.1.3. Vincent Mobile 3D Rendering Library

- → OpenGLES1.1
- $\prec$

http://sourceforge.net/projects/ogl-es

2.2. DLL

eVC DLL

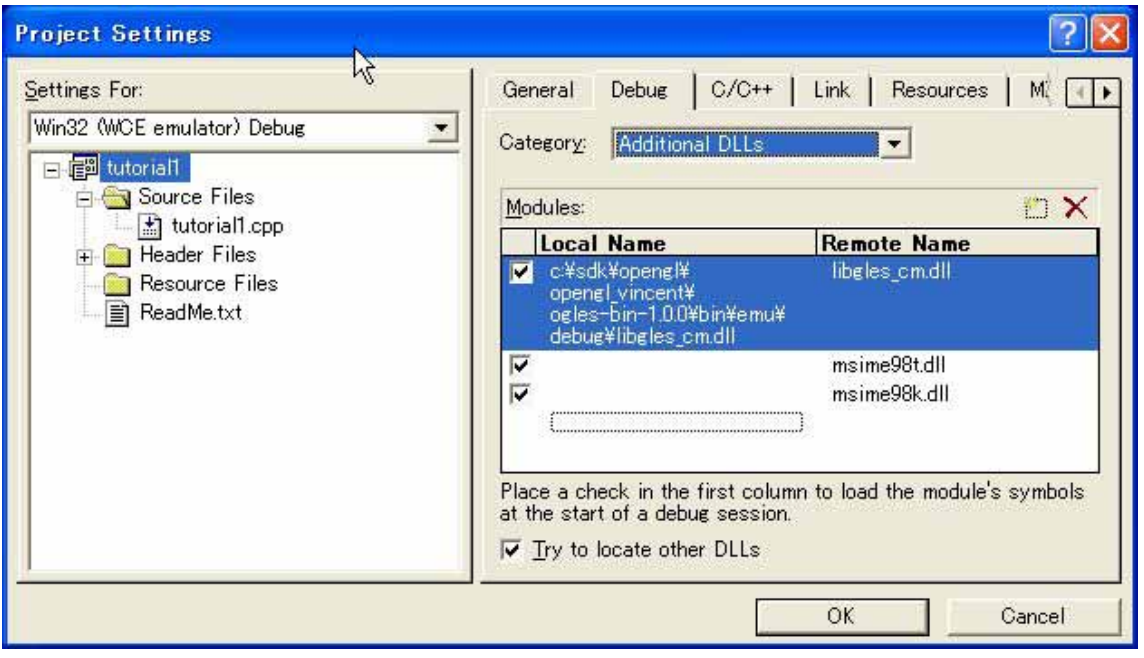

 $2.3.$ 

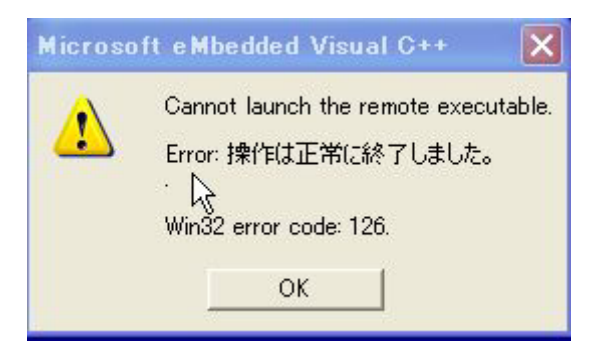

### 2.4. RemoteFileViewer DLL

 $2.4.1.$ 

POCKET PC 2003 Emulator

OK

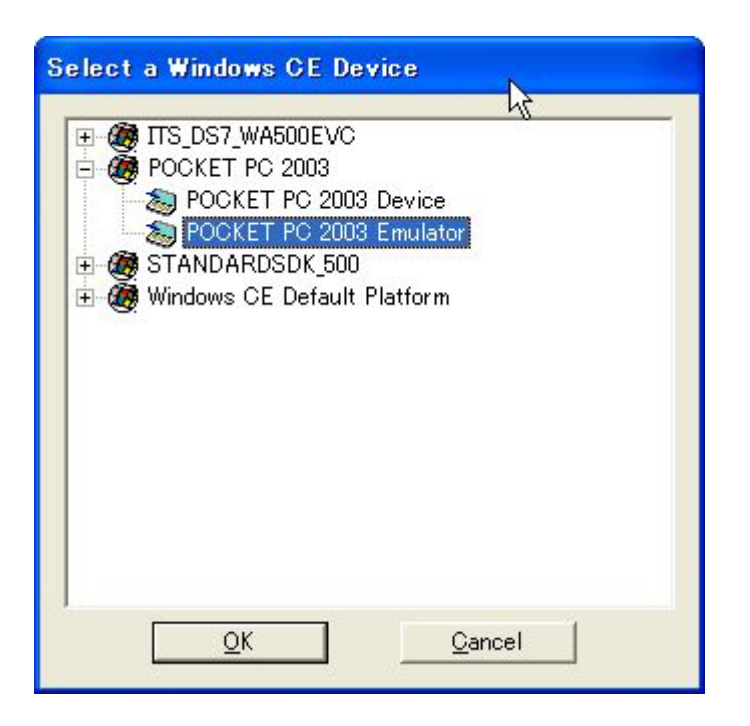

### $2.4.2.$

### Connecting to device ) PDA  $\overline{P}$

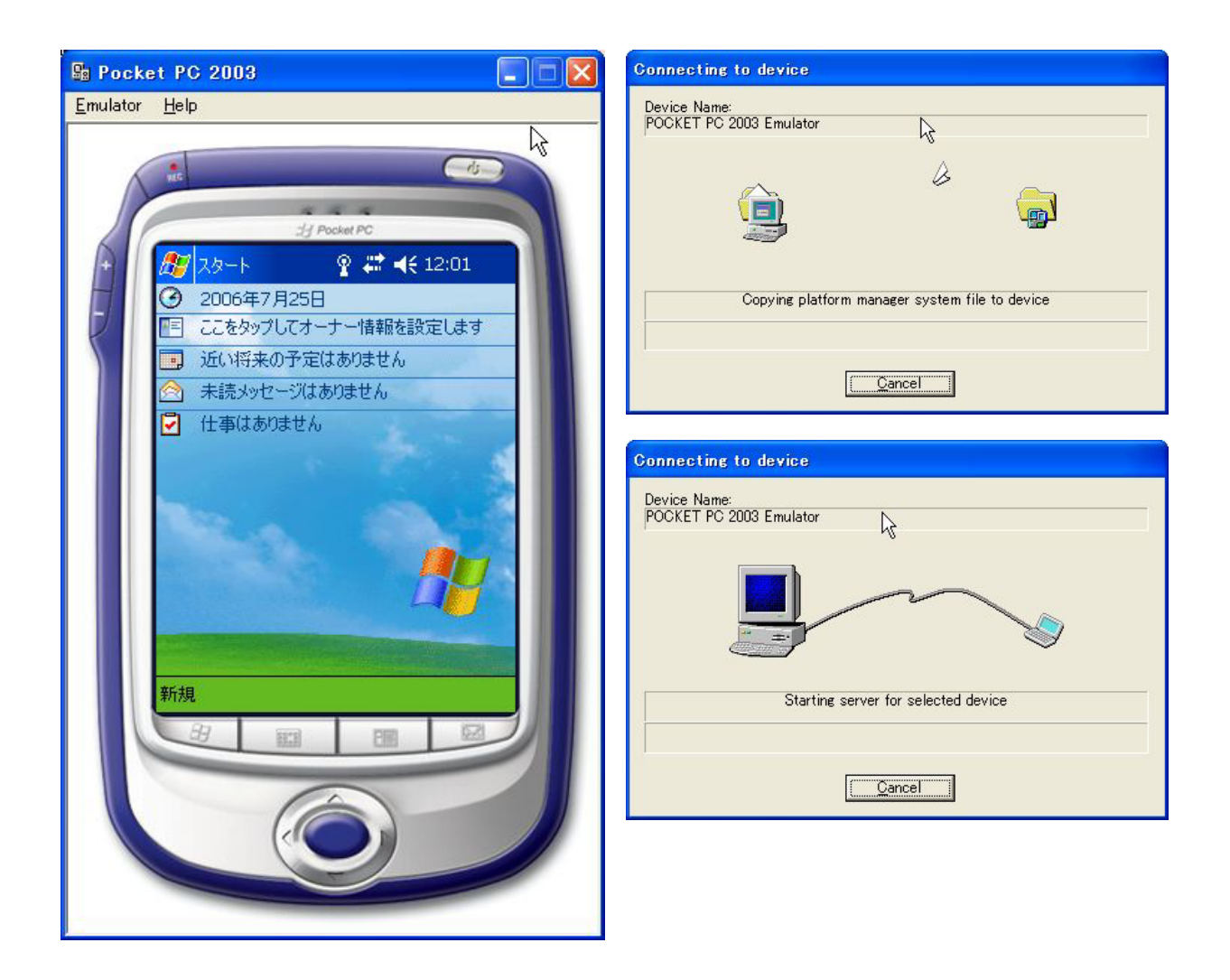

 $2.4.3.$ 

## POCKET PC 2003 Emulator 
■

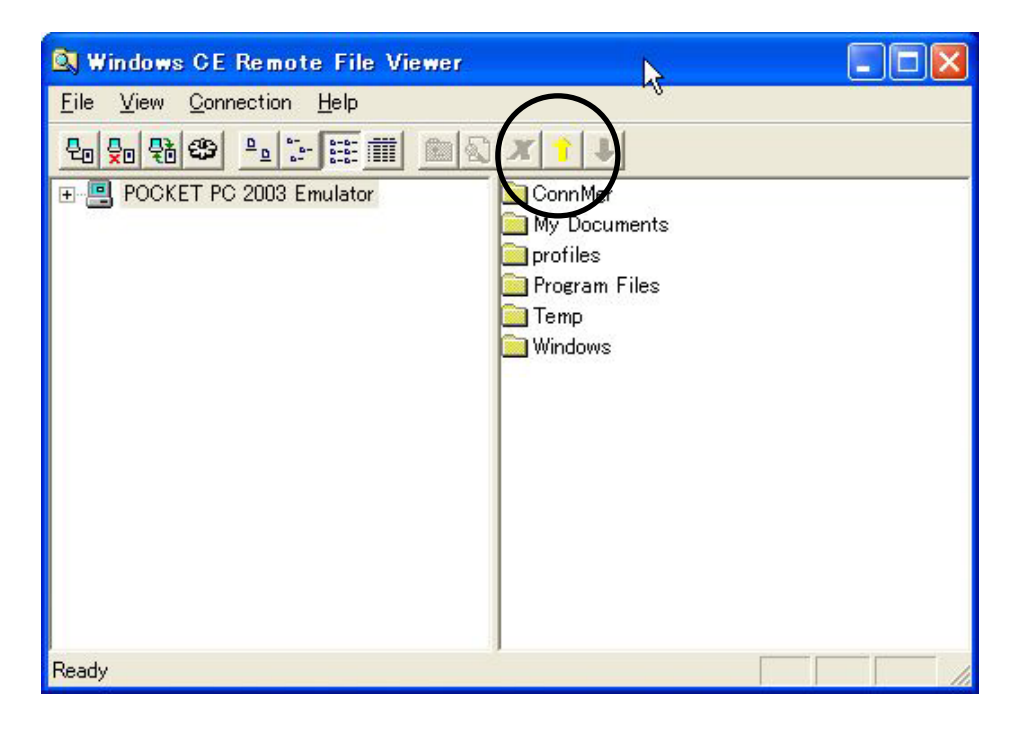

### libGLES\_CM.dll

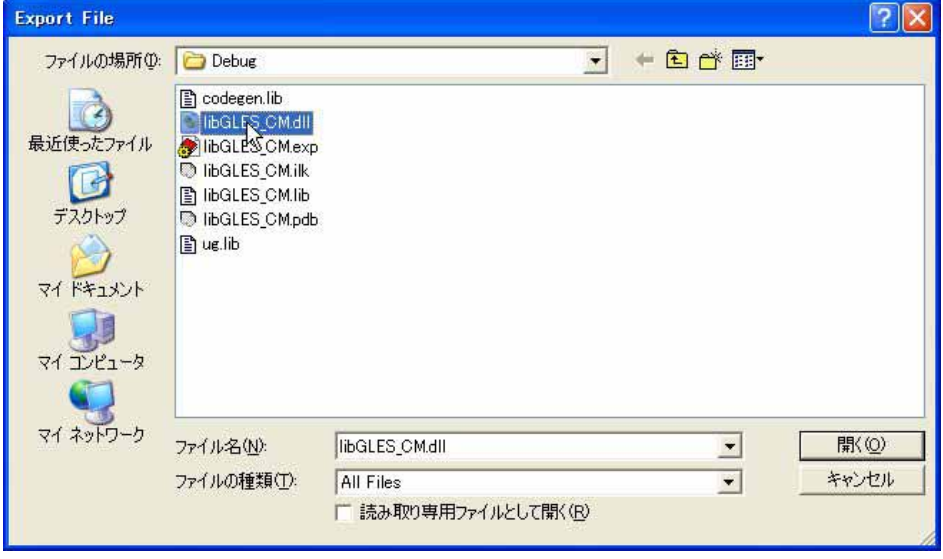

### $2.4.4.$

### libGLES\_CM.dll

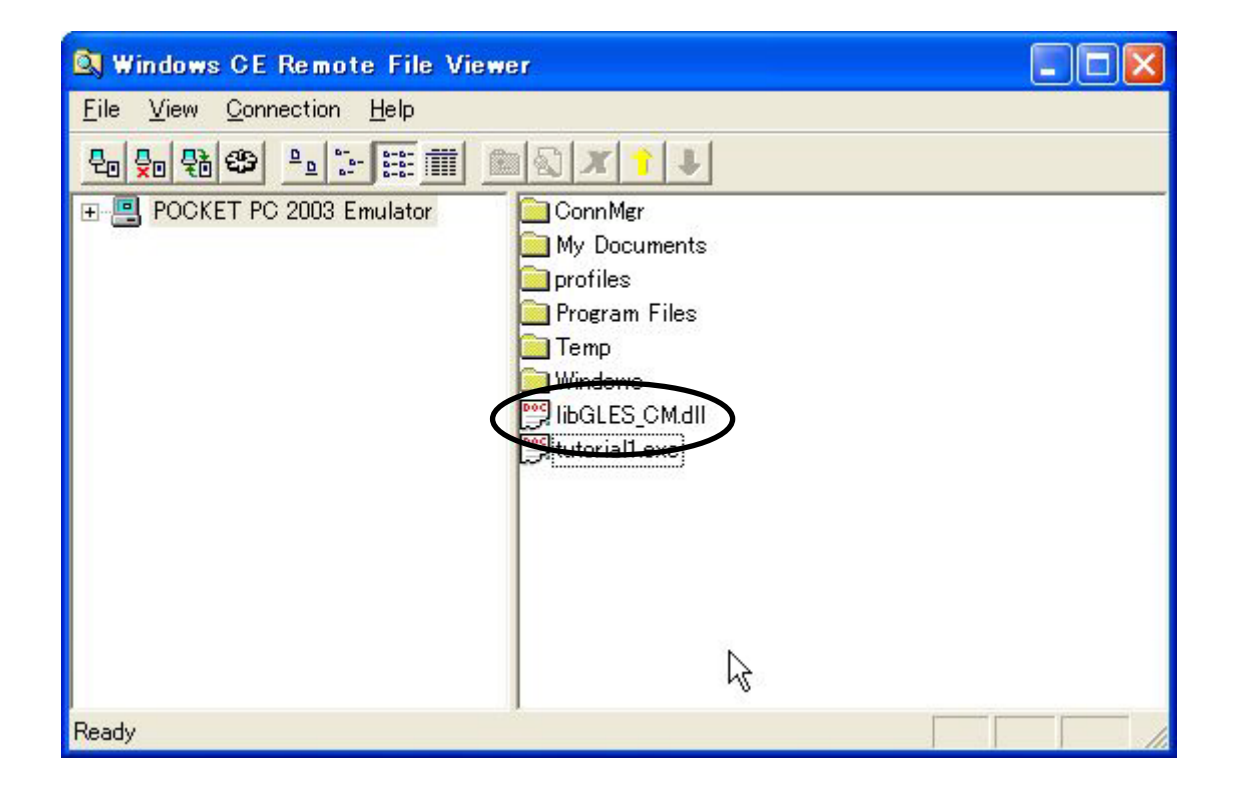

 $2.5.$ 

RemoteFileViewer

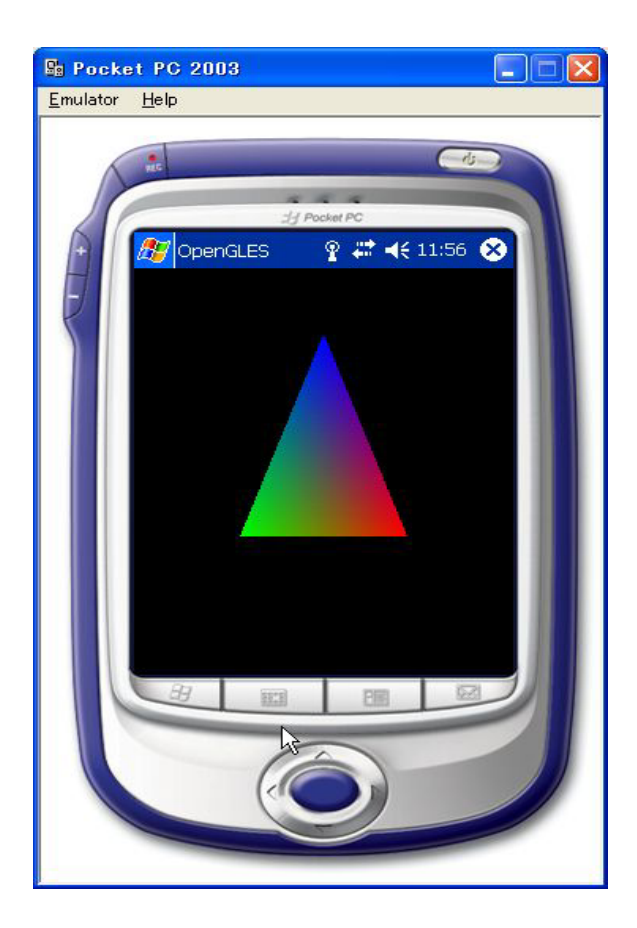

# 3. PowerVR OpenGL ES SDKs

 $3.1.$ 

http://www.pvrdev.com/Pub/MBX/Download/default.htm

4.

 $4.1.$ 

 $$$ (PVR\_SDK)

\$(PVR\_SDK) = C:¥SDK¥SDK\_OGLES\_WINDOWS\_PCEMULATION\_1.08.18.0380¥SDKPackage

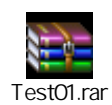